# **B\$D-2W – Direct File Access Simple Write Next Routine**

The B\$D-2W routine is one of a family of sub-routines that are reserved for use by the G-3000 Middleware DLMs. B\$D-2W(RITE) writes a record to the BDAM file.

## **1. Invocation**

To write a record to the BDAM file code:

CALL B\$D-2W USING *record rec\_len*

where *record* is the PIC X(n) record area and *rec\_len* is a PIC 9(4) COMP variable, or literal, containing the length of the record to write.

## **2. STOP Codes and Exception Conditions**

No STOP codes are generated by B\$D-2W.

The following EXIT codes may be returned by B\$D-2W:

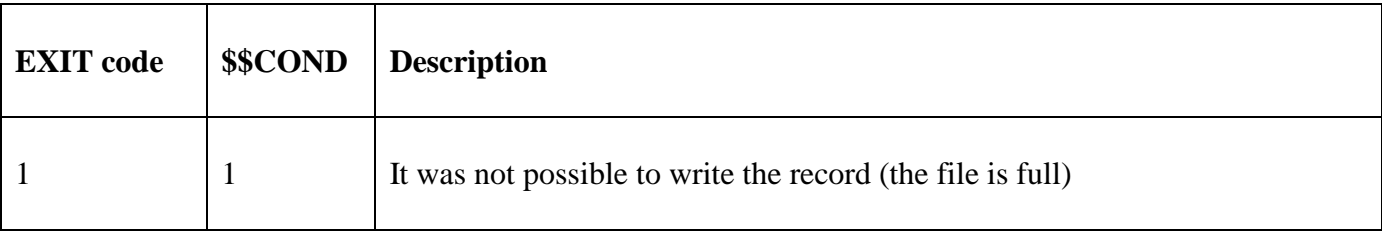

### **3. Programming Notes**

B\$D-2W(RITE) has been derived from a G-3000 Middleware DLM. Consequently, some of the functionality (e.g. the EXIT codes) may be non-standard.

The BO\$G3M DLM, rather than the calling program, contains the File Definition (FD) used for the various Direct Access File operations. The *rec\_len* parameter is moved to the Record Length field (FDBLO) in the internal FD. The current FDFAD field in the internal FD is expected to contain the File Address. If the write operation succeeds the File Address field (FDFAD) is increased by Record Length (FDBLO).

### **4. Examples**

[EXAMPLE REQUIRED]

## **5. Copy-Books**

None.

#### **6. See Also**

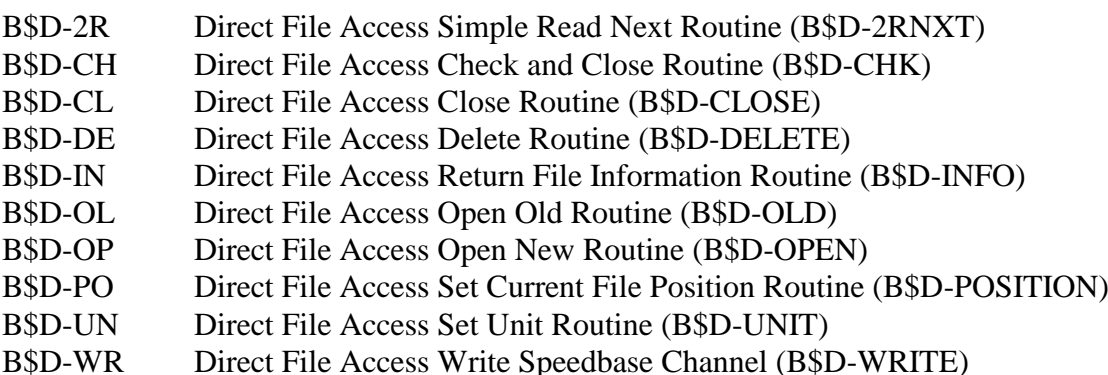

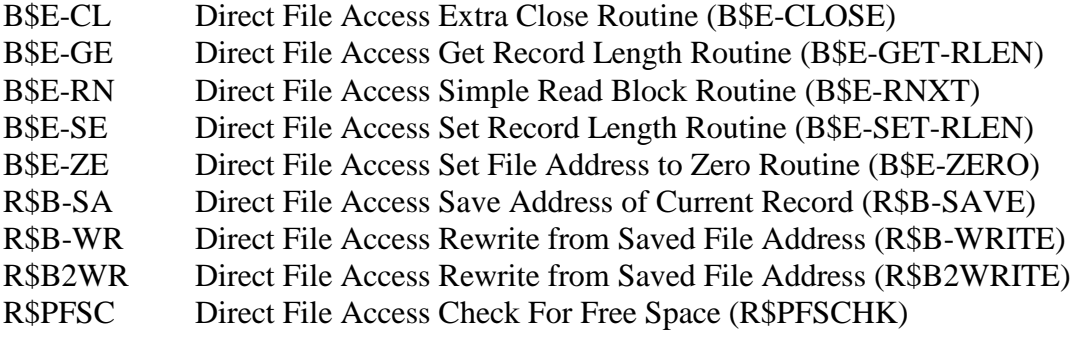